# Mode d'emploi

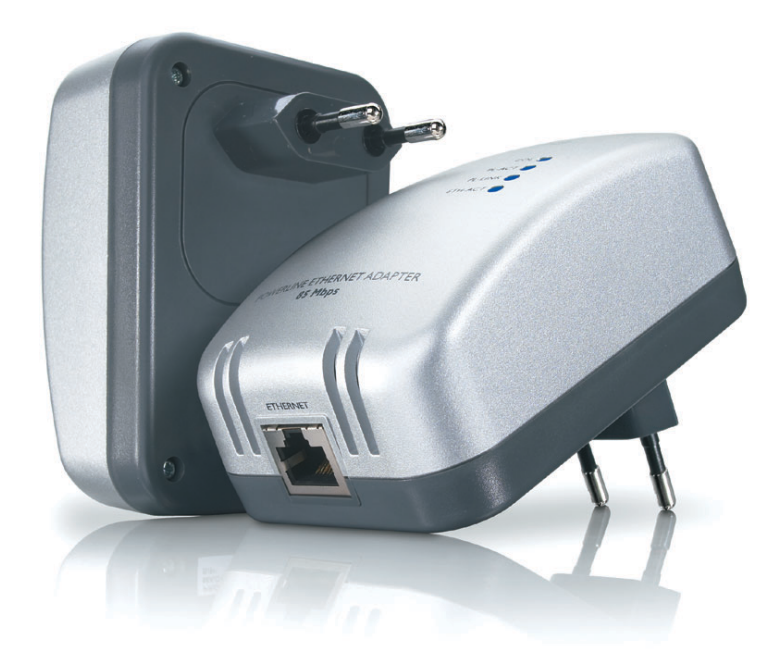

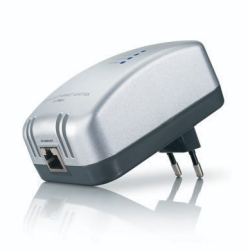

SYE5600/00

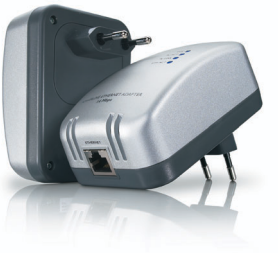

SYK3600/00 SYK5600/00 SYE5600/05

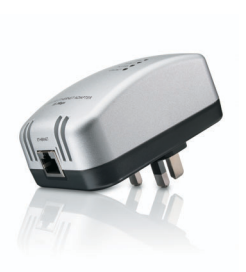

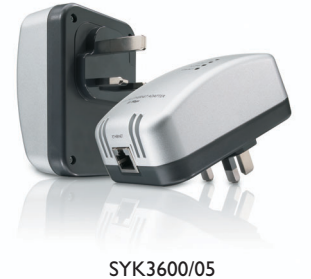

SYK5600/05 Europe continentale **Royaume-Uni et Irlande** 

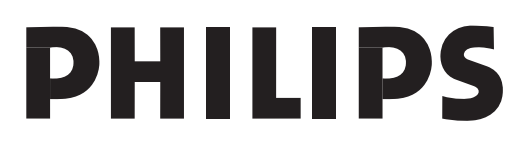

Download from Www.Somanuals.com. All Manuals Search And Download.

# Table des matières

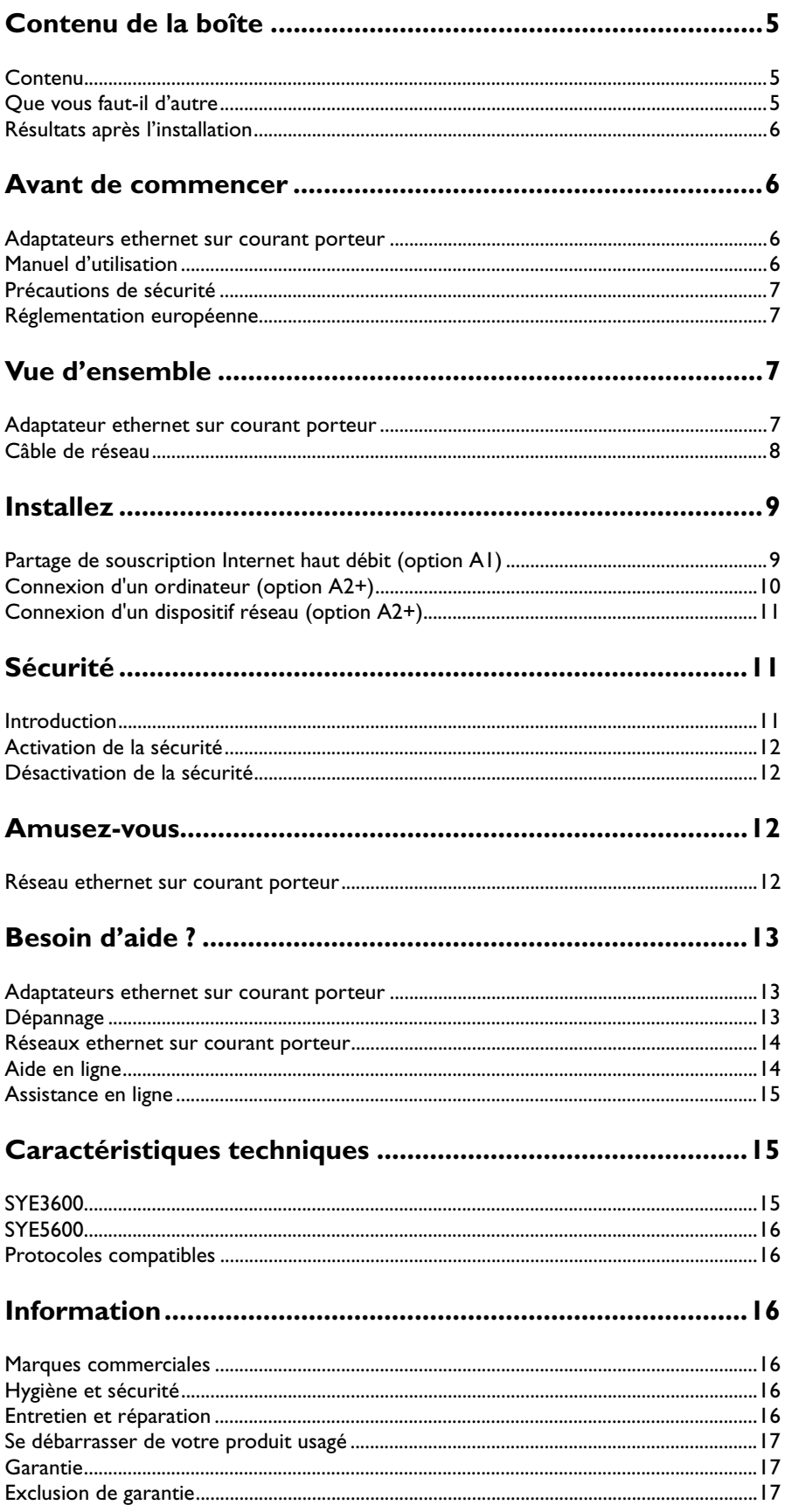

FR

## <span id="page-4-0"></span>**Contenu**

<span id="page-4-1"></span>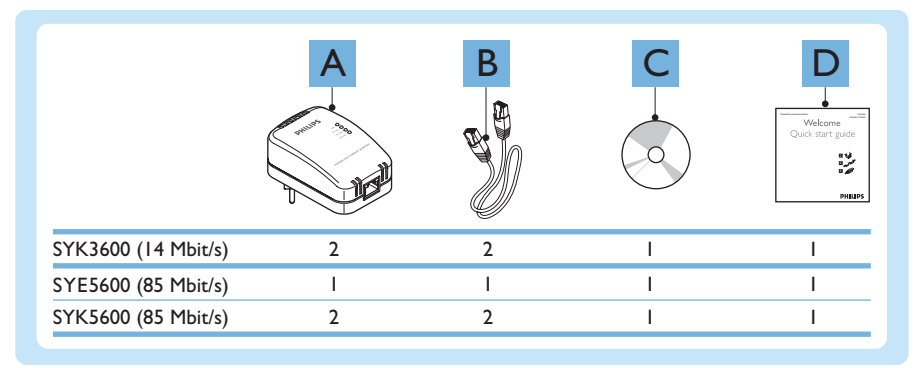

Le type de connecteur d'alimentation dépend de la région dans laquelle vous vous trouvez. Les chiffres du manuel d'utilisation concernent la version Europe continentale de l'adaptateur ethernet sur courant porteur.

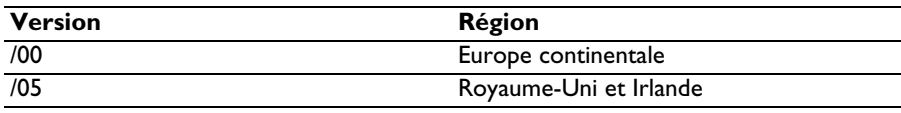

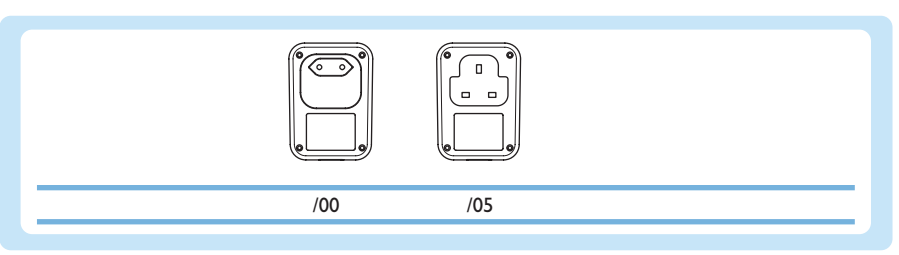

# Que vous faut-il d'autre

<span id="page-4-2"></span>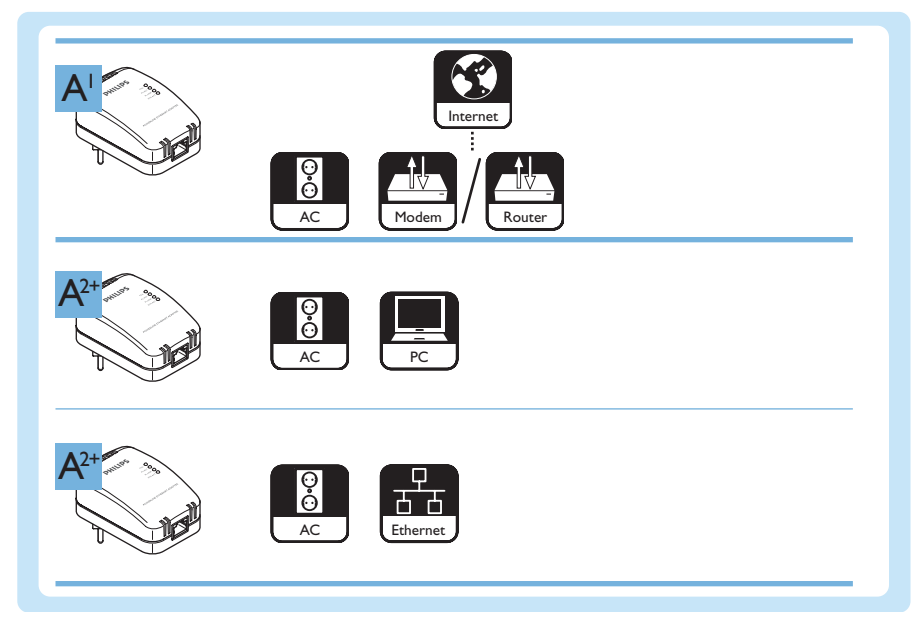

## <span id="page-5-0"></span>Résultats après l'installation

Voir la figure ci-dessous pour un exemple de réseau ethernet sur courant porteur.

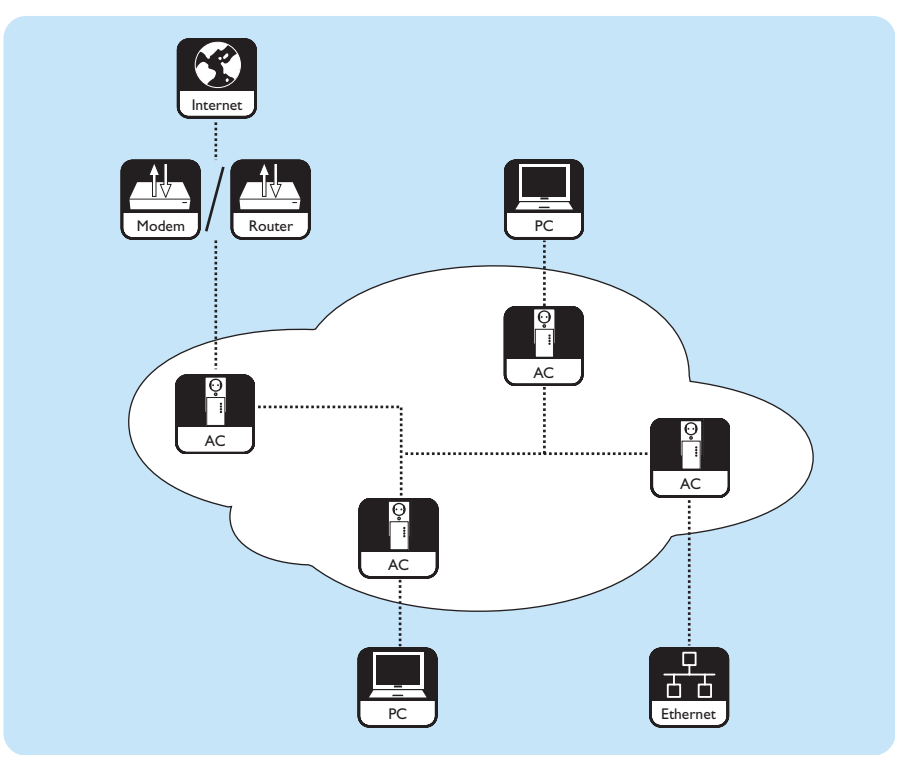

Pour installer un réseau ethernet sur courant porteur, utilisez deux adaptateurs ethernet sur courant porteur ou plus.

Pour connecter un dispositif réseau au réseau ethernet sur courant porteur, le dispositif doit comporter un port réseau Ethernet UTP5e RJ-45.

# <span id="page-5-1"></span>Avant de commencer

## <span id="page-5-2"></span>Adaptateurs ethernet sur courant porteur

- Le package SYK3600 contient deux adaptateurs ethernet sur courant porteur SYE3600.
- Le package SYK5600 contient deux adaptateurs ethernet sur courant porteur SYE5600.

### <span id="page-5-3"></span>Manuel d'utilisation

- Suivez les procédures décrites dans le manuel d'utilisation.
- Conservez le CD de sécurité pour référence ultérieure.

**Conseil** La documentation fournie avec les périphériques connectés peut contenir des informations supplémentaires. Par exemple, le manuel d'utilisation de vos ordinateur, jeux, console, modem ou routeur.

<span id="page-6-0"></span>**AVERTISSEMENT** LE PRODUIT EST DE CLASSE A. DANS UN CADRE DOMESTIQUE, CE DISPOSITIF PEUT CAUSER DES INTERFÉRENCES RADIO. EN CE CAS, L'UTILISATEUR PEUT AVOIR À PRENDRE DES MESURES APPROPRIÉES.

**AVERTISSEMENT** LE PRODUIT BÉNÉFICIE D'UNE PROTECTION CONTRE LES COURT-CIRCUITS (SURTENSIONS) DE L'INSTALLATION ÉLECTRIQUE DU BÂTIMENT.

**AVERTISSEMENT** NE MODIFIEZ PAS L'INSTALLATION ÉLECTRIQUE DU BÂTIMENT. SEULS DES INSTALLATEURS AGRÉÉS PEUVENT MODIFIER L'INSTALLATION ÉLECTRIQUE.

**AVERTISSEMENT** N'UTILISEZ PAS LE PRODUIT AVEC DES FUSIBLES OU DES DISJONCTEURS SUPÉRIEURS À 120 V(CA), 15 A OU 240 V(CA), 6 A.

- Avant d'installer le produit, vérifiez que le voltage indiqué sur l'appareil est le même que le voltage du réseau électrique.
- N'utilisez pas le produit à l'extérieur.
- Maintenez le produit à l'abri de l'eau ou de l'humidité. Ne placez aucun objet contenant de l'eau sur le produit ou à proximité (vases, par exemple). Le produit n'est pas adapté aux endroits humides.
- N'exposez pas le produit à des sources de chaleur (par exemple, équipement de chauffage ou exposition directe au soleil).
- Maintenez le produit à l'abri du sable et de la poussière.
- Vérifiez que le produit dispose d'un espace suffisant pour la ventilation.
- N'ouvrez pas le produit.
- Ne coupez pas des câbles réseau connectés.
- Avant de nettoyer le produit, débranchez-le du secteur.
- Ne nettoyez pas le produit avec des produits liquides ou en aérosols. Nettoyez le produit uniquement avec un chiffon humide.

## <span id="page-6-1"></span>Réglementation européenne

Le produit a été conçu, testé et fabriqué conformément à la directive R&TTE européenne 1999/5/EC. Dans le cadre de cette directive, le produit peut être utilisé dans tous les états membres de l'Union Européenne.

# <span id="page-6-2"></span>Vue d'ensemble

#### <span id="page-6-3"></span>Adaptateur ethernet sur courant porteur

- Le package SYK3600 contient deux adaptateurs ethernet sur courant porteur SYE3600.
- Le package SYK5600 contient deux adaptateurs ethernet sur courant porteur SYE5600.

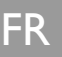

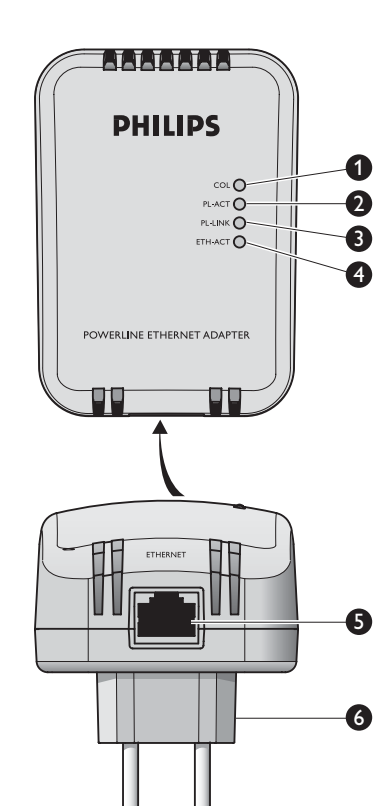

#### **1 Témoin de collision réseau**

Indique les collisions du câblage du courant porteur domestique.

- Clignotant Utilisation accrue du câblage du courant porteur domestique
- Éteint Aucune collision dans le câblage du courant porteur domestique

#### **2 Témoin d'activité du courant porteur**

Indique l'activité dans le câblage du courant porteur domestique.

- Éteint Aucune activité
- Clignotant Activité
- **3 Témoin de lien sur courant porteur**

Indique l'état de la connexion réseau.

- Éteint Aucun autre adaptateur ethernet sur courant porteur trouvé
- Clignotant Recherche d'autres adaptateurs ethernet sur courant porteur
- Allumé Connecté à un autre adaptateur ethernet sur courant porteur

#### **4 Témoin d'activité Ethernet**

- Indique l'activité sur le port Ethernet.
- Éteint Aucune activité
- Clignotant Activité

#### **5 Port réseau**

Connexion d'un câble réseau (UTP5e Ethernet) à un dispositif réseau.

#### **6 Connecteur d'alimentation**

Se connecte à l'alimentation électrique.

**7 Étiquette d'identification du produit**

Contient le code d'identification du produit pour activer la sécurité personnelle.

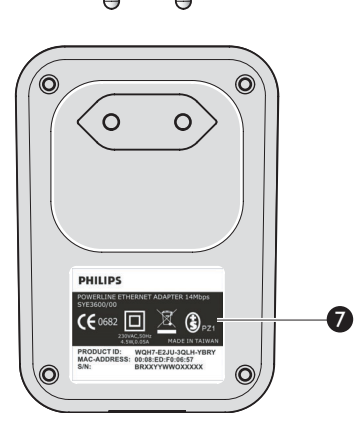

<span id="page-7-0"></span>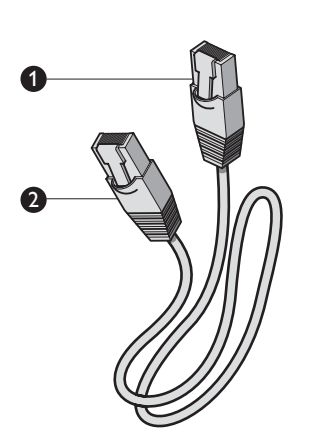

#### Câble de réseau

#### **1 Connecteur Ethernet UTP5e RJ-45**

**Soit** - Connexion au port réseau de l'adaptateur ethernet sur courant porteur **Ou** - Connexion au dispositif réseau

#### **2 Connecteur Ethernet UTP5e RJ-45**

**Soit** - Connexion au port réseau de l'adaptateur ethernet sur courant porteur **Ou** - Connexion au dispositif réseau

## Partage de souscription Internet haut débit (option A1)

<span id="page-8-1"></span><span id="page-8-0"></span>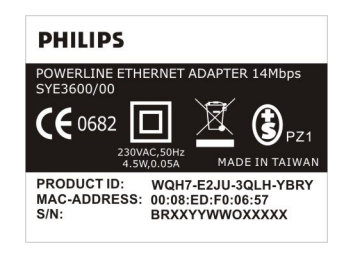

**1** Si vous souhaitez activer la sécurité personnelle sur le réseau ethernet sur courant porteur, notez le code **Product ID** (par exemple, **WQH7-E2JU-3QLH-YBRY**). Voir ['Sécurité'](#page-10-1) en page [11.](#page-10-1)

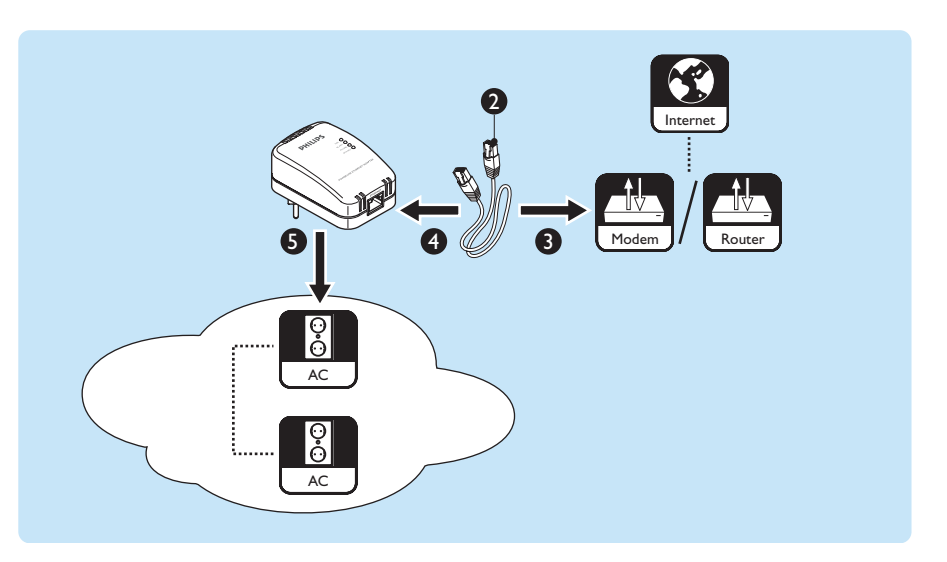

- **2** Prenez le câble réseau.
- **3** Enfichez le connecteur du câble réseau dans le port réseau du modem ou du routeur.
- **4** Enfichez l'autre connecteur du câble réseau dans le port réseau de l'adaptateur ethernet sur courant porteur.
- **5** Enfichez l'adaptateur ethernet sur courant porteur dans la prise secteur. *> Le témoin PL-LINK s'allume.*
- **6** Connexion d'un ordinateur ou d'un dispositif réseau au réseau ethernet sur courant porteur (voir options A2+).

Selon le type de souscription Internet haut-débit, un ou plusieurs ordinateurs ou dispositifs réseau peuvent partager la connexion. Contactez votre fournisseur d'accès Internet pour en savoir plus.

Si deux ou plusieurs dispositifs réseau partagent la souscription Internet haut-débit, un routeur est nécessaire. Si votre fournisseur d'accès Internet ne vous a pas fourni un modem avec routeur intégré, vous devez installer un routeur séparé.

[Découvrez sur www.philips.com/ce les derniers routeurs Philips \(stations de base\).](http://www.philips.com/ce)

## Connexion d'un ordinateur (option A2+)

Il n'est pas nécessaire d'installer un pilote dans le PC connecté pour l'adaptateur ethernet sur courant porteur. Cependant, l'adaptateur Ethernet du PC connecté requiert un pilote pour fonctionner correctement.

- <span id="page-9-0"></span>**PHILIPS** POWERLINE E<br>SYE3600/00 DAPTER 14Mbo ⊠  $C \epsilon$  0682  $\bigcirc$ <sub>PZ1</sub> **ADE IN TAIWA** PRODUCT ID: WQH7-E2JU-3QLH-YBRY<br>MAC-ADDRESS: 00:08:ED:F0:06:57<br>S/N: BRXXYYWWOXXXXX
- **1** Si vous souhaitez activer la sécurité personnelle sur le réseau ethernet sur courant porteur, notez le code **Product ID** (par exemple, **WQH7-E2JU-3QLH-YBRY**). Voir ['Sécurité'](#page-10-1) en page [11.](#page-10-1)

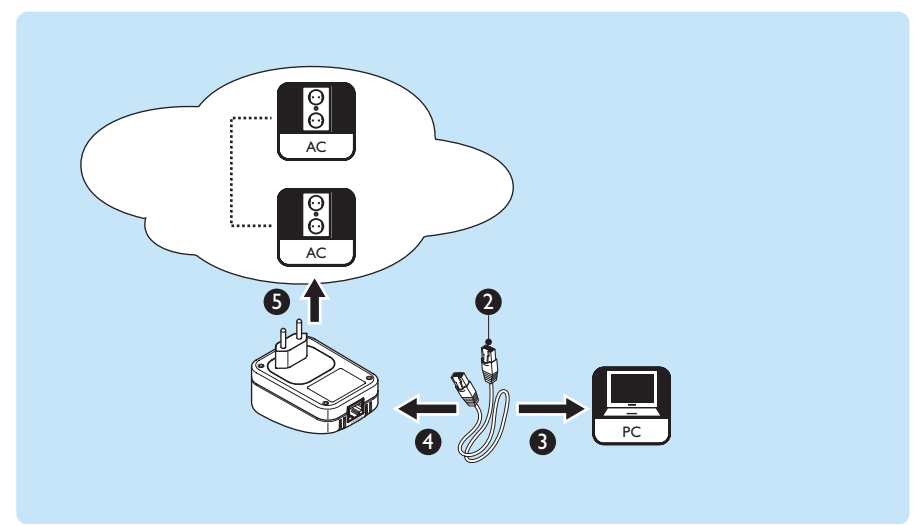

- **2** Prenez le câble réseau.
- **3** Enfichez le connecteur du câble réseau dans le port réseau de l'ordinateur.
- **4** Enfichez l'autre connecteur du câble réseau dans le port réseau de l'adaptateur ethernet sur courant porteur.
- **5** Enfichez l'adaptateur ethernet sur courant porteur dans la prise secteur. *> Le témoin PL-LINK s'allume.*

## Connexion d'un dispositif réseau (option A2+)

FR

Exemples de dispositifs réseau : consoles de jeux, adaptateurs multimédia et stockages en réseau NAS.

<span id="page-10-0"></span>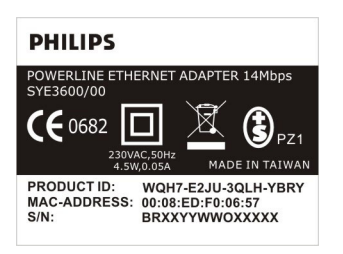

**1** Si vous souhaitez activer la sécurité personnelle sur le réseau ethernet sur courant porteur, notez le code **Product ID** (par exemple, **WQH7-E2JU-3QLH-YBRY**). Voir ['Sécurité'](#page-10-1) en page [11.](#page-10-1)

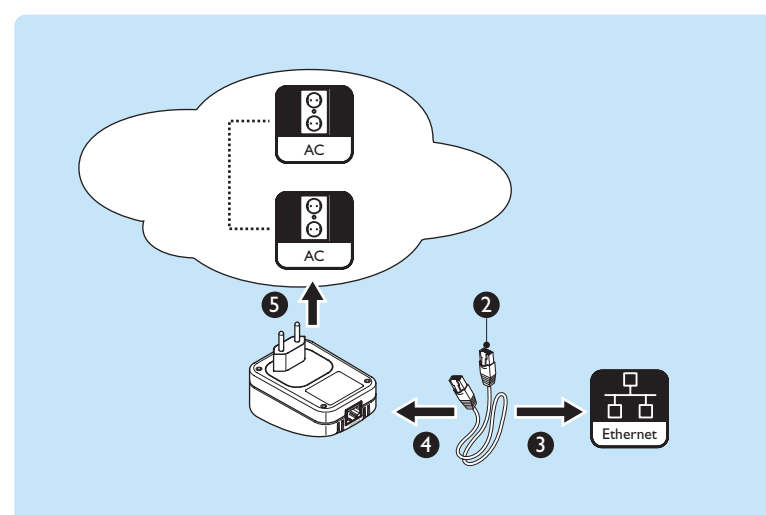

- **2** Prenez le câble réseau.
- **3** Enfichez le connecteur du câble réseau dans le port réseau du dispositif réseau.
- **4** Enfichez l'autre connecteur du câble réseau dans le port réseau de l'adaptateur ethernet sur courant porteur.
- **5** Enfichez l'adaptateur ethernet sur courant porteur dans la prise secteur. *> Le témoin PL-LINK s'allume.*
	-

# <span id="page-10-1"></span>Sécurité

### <span id="page-10-2"></span>Introduction

Vous pouvez activer/désactiver la sécurité personnelle des transmissions de données avec le CD de sécurité et un ordinateur fonctionnant avec l'un des systèmes d'exploitation suivants :

- Microsoft Windows® 2000
- Microsoft Windows® XP

Pour activer la sécurité personnelle, des pilotes sont nécessaires. Ces pilotes communiquent avec les adaptateurs ethernet sur courant porteur.

Le code de sécurité par défaut est : **HomePlug**.

<span id="page-11-0"></span>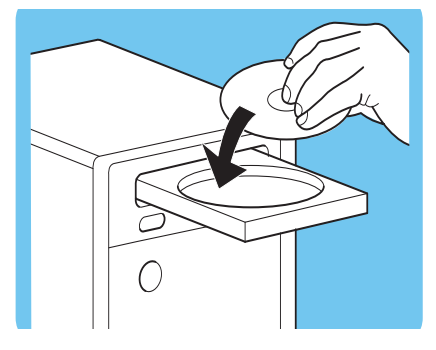

## Activation de la sécurité

- **1** Placez le CD de sécurité dans le lecteur de CD ou de DVD de l'ordinateur.
	- *> Le CD de sécurité se lance automatiquement.*
- **2** Suivez les instructions à l'écran.

Si le CD de sécurité ne se lance pas automatiquement :

- **1** Ouvrez **Poste de travail**.
- **2** Cliquez-droit sur le lecteur de CD ou de DVD.
- **3** Cliquez sur **Autorun**.
	- *> Le CD de sécurité se lance.*

## Désactivation de la sécurité

- **1** Placez le CD de sécurité dans le lecteur de CD ou de DVD de l'ordinateur. *> Le CD de sécurité se lance automatiquement.*
- **2** Suivez les instructions à l'écran.

Si le CD de sécurité ne se lance pas automatiquement :

- **1** Ouvrez **Poste de travail**.
- **2** Cliquez-droit sur le lecteur de CD ou de DVD.
- **3** Cliquez sur **Autorun**.
	- *> Le CD de sécurité se lance.*

# Amusez-vous

## <span id="page-11-3"></span>Réseau ethernet sur courant porteur

Voir la figure ci-dessous pour un exemple de réseau ethernet sur courant porteur.

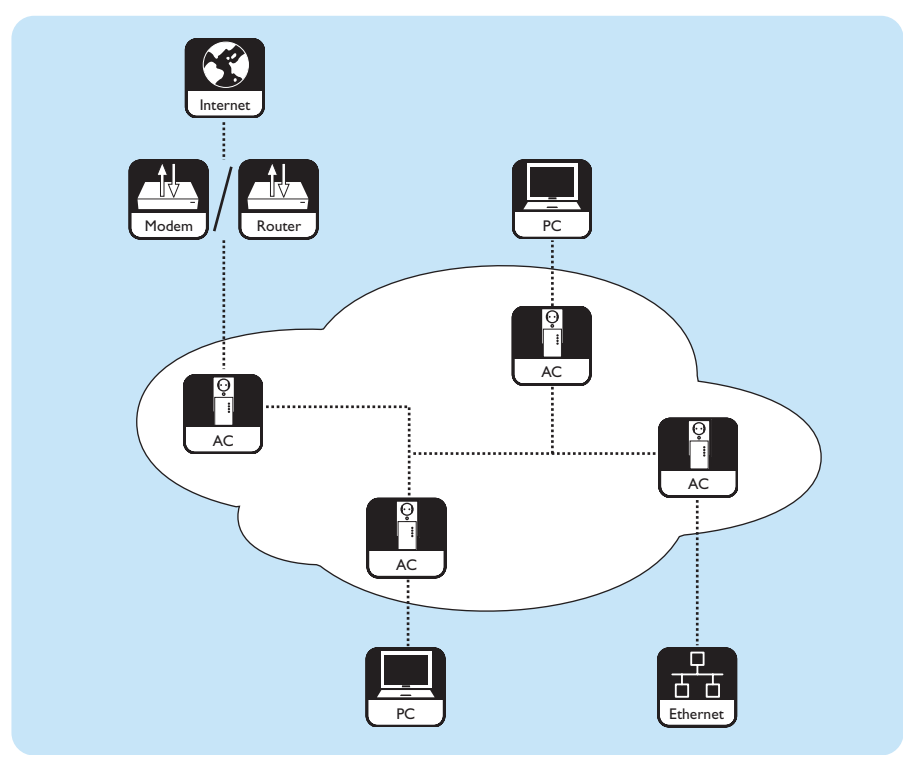

<span id="page-11-2"></span><span id="page-11-1"></span>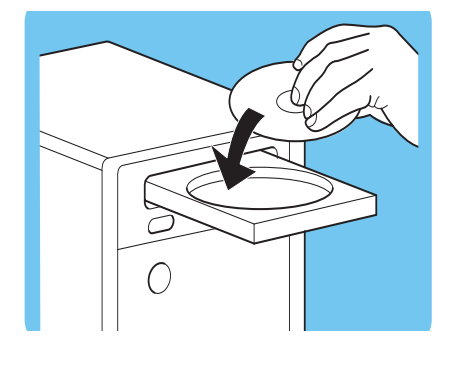

## <span id="page-12-1"></span><span id="page-12-0"></span>Adaptateurs ethernet sur courant porteur

- Le package SYK3600 contient deux adaptateurs ethernet sur courant porteur SYE3600.
- Le package SYK5600 contient deux adaptateurs ethernet sur courant porteur SYE5600.

## Dépannage

<span id="page-12-2"></span>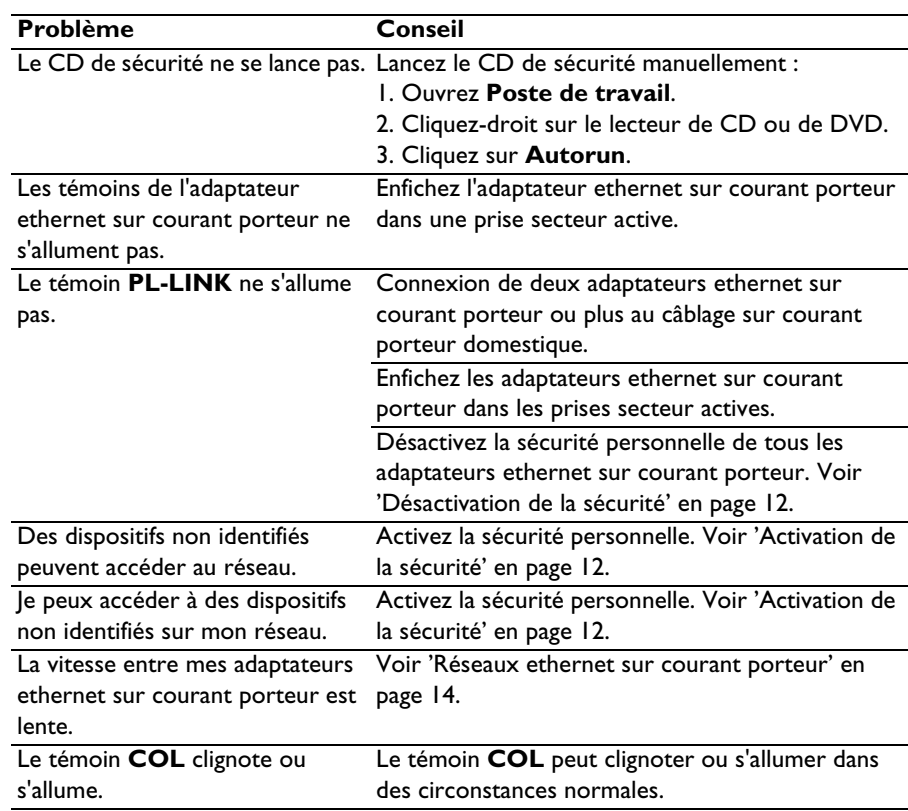

### Réseaux ethernet sur courant porteur

La vitesse maximum assumée entre deux adaptateurs ethernet sur courant porteur SYE3600 est de 14 Mbit/s. Les 14 Mbit/s incluent les données additionnelles nécessaires pour envoyer les données réelles d'un adaptateur ethernet sur courant porteur à un autre. Dans un environnement 'propre', la vitesse maximum des données entre deux adaptateurs ethernet sur courant porteur SYE3600 peut atteindre 5 Mbit/s.

La vitesse maximum assumée entre deux adaptateurs ethernet sur courant porteur SYE5600 est de 85 Mbit/s. Les 85 Mbit/s incluent les données additionnelles nécessaires pour envoyer les données réelles d'un adaptateur ethernet sur courant porteur à un autre. Dans un environnement 'propre', la vitesse maximum des données entre deux adaptateurs ethernet sur courant porteur SYE5600 peut atteindre 25 Mbit/s.

La 'propreté' du réseau ethernet sur courant porteur dépend de :

- La qualité des câbles de l'installation électrique.
- Le nombre d'adaptateurs ethernet sur courant porteur connectés. Chaque adaptateur ethernet sur courant porteur consomme une part de la bande passante disponible. Plus nombreux les adaptateurs ethernet sur courant porteur, plus faible la bande passante pour chacun. Le nombre maximum d'adaptateurs ethernet sur courant porteur sur le même réseau ethernet sur courant porteur est de 15.
- La distance entre les adaptateurs ethernet sur courant porteur. La longueur de câble maximum entre deux adaptateurs ethernet sur courant porteur est de 200 m.
- Le parasitage électrique du réseau ethernet sur courant porteur. Par exemple, les machines à laver, chargeurs de téléphones portables et variateurs de lumière sont des sources de parasitage électrique.
- La façon dont l'adaptateur ethernet sur courant porteur est connecté à la prise murale. Nous vous recommandons de connecter l'adaptateur ethernet sur courant porteur aussi près que possible du mur. Si possible, n'utilisez pas des prises d'alimentation ininterrompues ou des multiprises pour connecter l'adaptateur ethernet sur courant porteur à la prise murale.
- Le manque de coupleurs de phase dans l'installation électrique. Pour une connexion optimale de l'adaptateur ethernet sur courant porteur d'une phase sur un autre adaptateur d'une autre phase, les phases doivent être couplées.

**AVERTISSEMENT** NE MODIFIEZ PAS L'INSTALLATION ÉLECTRIQUE DU BÂTIMENT. SEULS DES INSTALLATEURS AGRÉÉS PEUVENT MODIFIER L'INSTALLATION ÉLECTRIQUE.

## <span id="page-13-1"></span>Aide en ligne

[Voir le site www.philips.com/support pour :](http://www.philips.com/support)

- Aide interactive
- Les Questions les plus fréquemment posées

<span id="page-13-0"></span>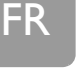

## Assistance en ligne

<span id="page-14-0"></span>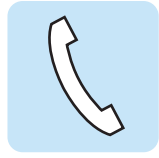

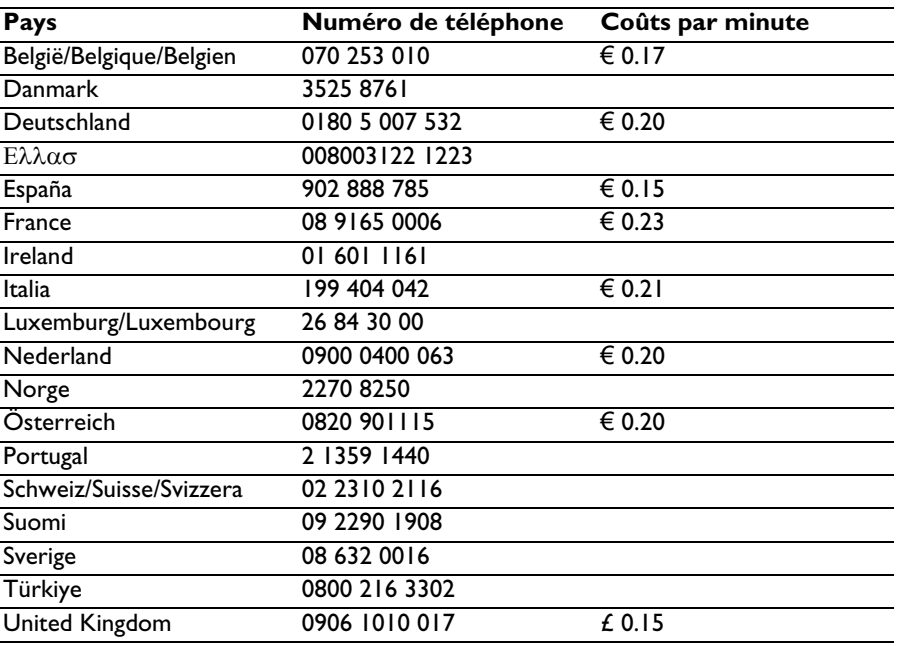

Fournissez les informations suivantes :

• Une description du problème et le moment où il se produit

• Le numéro de modèle indiqué sur l'étiquette du produit

• La date de l'achat

# <span id="page-14-1"></span>Caractéristiques techniques

## <span id="page-14-2"></span>SYE3600

Le package SYK3600 contient deux adaptateurs ethernet sur courant porteur SYE3600.

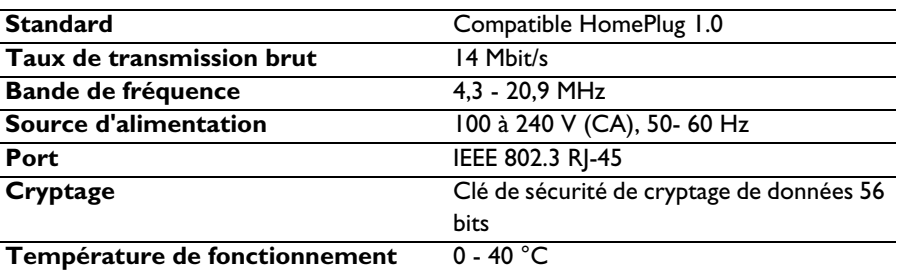

## <span id="page-15-0"></span>SYE5600

Le package SYK5600 contient deux adaptateurs ethernet sur courant porteur SYE5600.

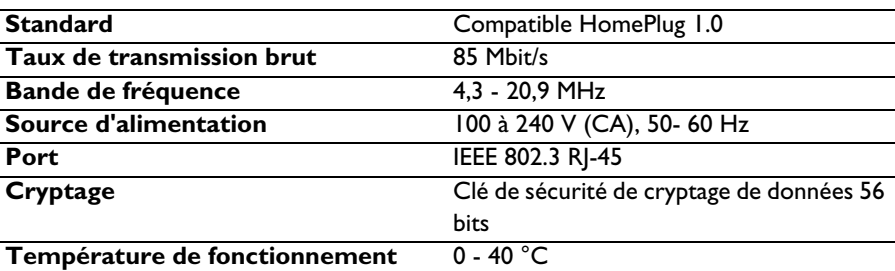

### <span id="page-15-1"></span>Protocoles compatibles

Les adaptateurs ethernet sur courant porteur sont compatibles avec :

- Dispositifs conformes à IEEE802.3
- Tous les autres appareils HomePlug

# <span id="page-15-2"></span>Information

#### <span id="page-15-3"></span>Marques commerciales

Windows est une marque commerciale déposée de Microsoft Corporation aux États-Unis d'Amérique et dans d'autres pays.

### <span id="page-15-4"></span>Hygiène et sécurité

Philips Royal Electronics fabrique et vend de nombreux produits de consommation, qui ont, en général, comme tout appareil électrique, la capacité d'émettre et de recevoir des signaux électromagnétiques. L'un des principes fondamentaux de Philips est de prendre toutes les mesures nécessaires en matière d'hygiène et de santé concernant ses produits afin de respecter toutes les exigences légales applicables et les standards EMF en vigueur au moment de la fabrication des produits. Philips s'engage à développer, produire et commercialiser des produits qui n'ont aucun effet néfaste sur la santé. Philips confirme que, s'ils sont manipulés et utilisés de manière appropriée, les produits offrent toutes les garanties de sécurité selon les données scientifiques disponibles aujourd'hui. Philips joue un rôle actif dans le développement de standards internationaux EMF et de sécurité, ce qui permet à Philips d'anticiper certains développements en termes de standardisation afin de les intégrer très tôt dans ses produits.

## Entretien et réparation

Si votre produit est défectueux et doit être réparé, mais que votre période de garantie a expiré, vous pouvez consulter nos spécialistes (reportez-vous à la page [15\)](#page-14-0).

## Se débarrasser de votre produit usagé

<span id="page-16-1"></span><span id="page-16-0"></span>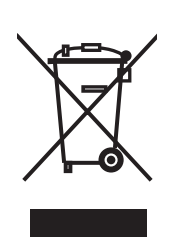

Votre produit est conçu et fabriqué avec des matériaux et des composants de haute qualité, qui peuvent être recyclés et utilisés de nouveau. Lorsque ce symbole d'une poubelle à roue barrée est attaché à un produit, cela signifie que le produit est couvert par la Directive Européenne 2002/96/EC. Veuillez vous informer du système local de séparation des déchets électriques et électroniques. Veuillez agir selon les règles locales et ne pas jeter vos produits usagés avec les déchets domestiques usuels. Jeter correctement votre produit usagé aidera à prévenir les conséquences négatives potentielles contre l'environnement et la santé humaine.

### Garantie

[Pour la garantie Philips applicable à ce produit, voir le site Internet de Philips](http://www.philips.com/guarantee)  www.philips.com/guarantee.

## <span id="page-16-2"></span>Exclusion de garantie

Les spécifications sont susceptibles d'être modifiées sans préavis. Les marques commerciales sont la propriété de Koninklijke Philips Electronics N.V. ou de leurs propriétaires respectifs. 2006 © Koninklijke Philips Electronics N.V. Tous les droits réservés.

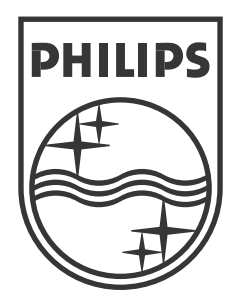

Les spécifications sont susceptibles d'être modifiées sans préavis. Les marques commerciales sont la propriété de Koninklijke Philips Electronics N.V. ou de leurs propriétaires respectifs. 2006 © Koninklijke Philips Electronics N.V. Tous les droits réservés.

www.philips.com

DFU-SY600-FR-1

Free Manuals Download Website [http://myh66.com](http://myh66.com/) [http://usermanuals.us](http://usermanuals.us/) [http://www.somanuals.com](http://www.somanuals.com/) [http://www.4manuals.cc](http://www.4manuals.cc/) [http://www.manual-lib.com](http://www.manual-lib.com/) [http://www.404manual.com](http://www.404manual.com/) [http://www.luxmanual.com](http://www.luxmanual.com/) [http://aubethermostatmanual.com](http://aubethermostatmanual.com/) Golf course search by state [http://golfingnear.com](http://www.golfingnear.com/)

Email search by domain

[http://emailbydomain.com](http://emailbydomain.com/) Auto manuals search

[http://auto.somanuals.com](http://auto.somanuals.com/) TV manuals search

[http://tv.somanuals.com](http://tv.somanuals.com/)